## 立山町かんたん申請書作成サービス 操作手順

かんたん申請サービスはこちら

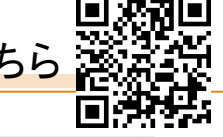

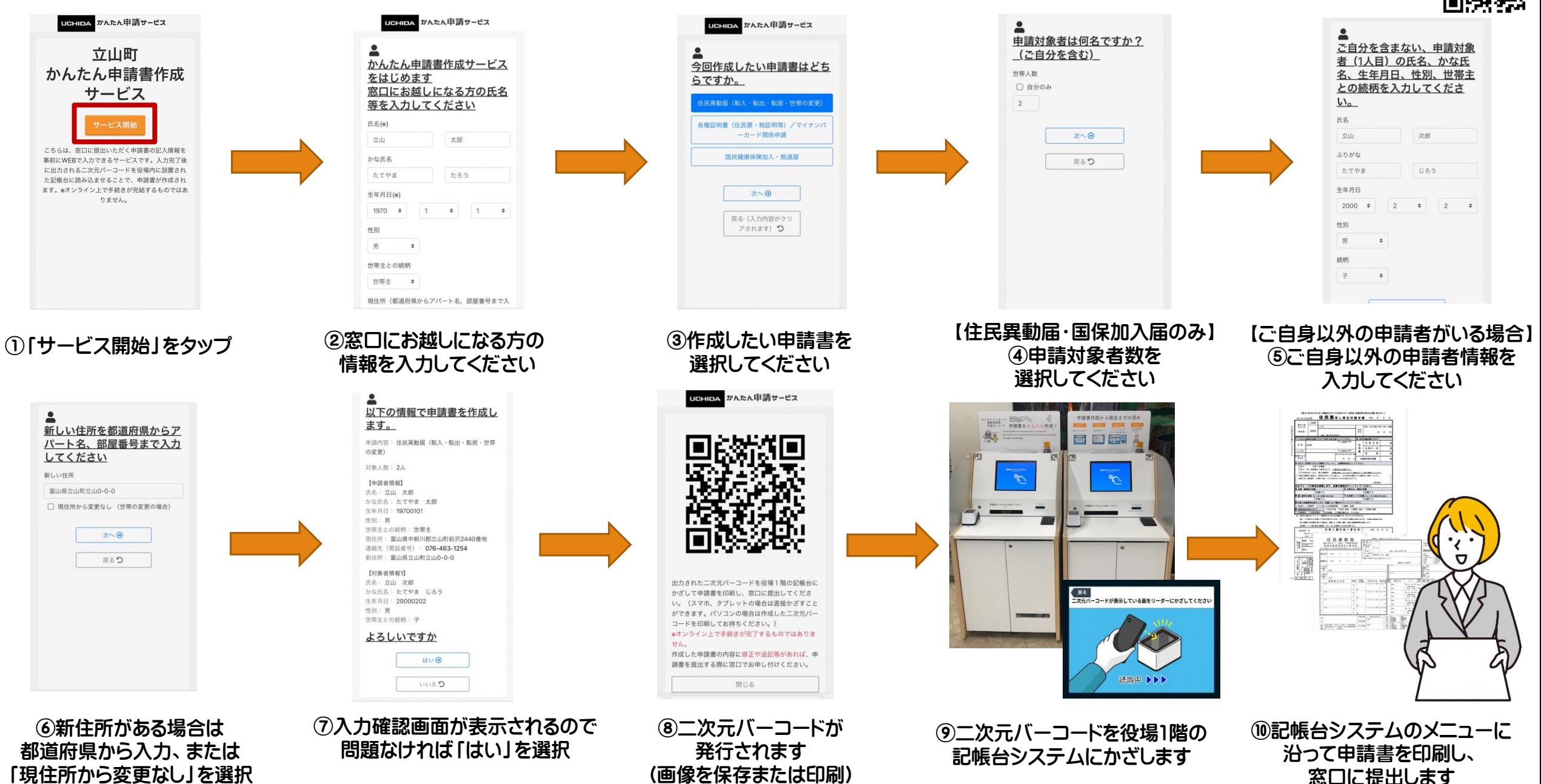